b.

## **Case Block**

 The Case Block allows you to compare an input value against multiple conditions, as well as define the resulting value for each condition.

## **Workflows**

The first step when using the Case Block is to define how many cases you will need. The next step is to define what operation and value to use for each case. In the event that more than one condition is true, the result will be the first true condition that is met.

## **Properties**

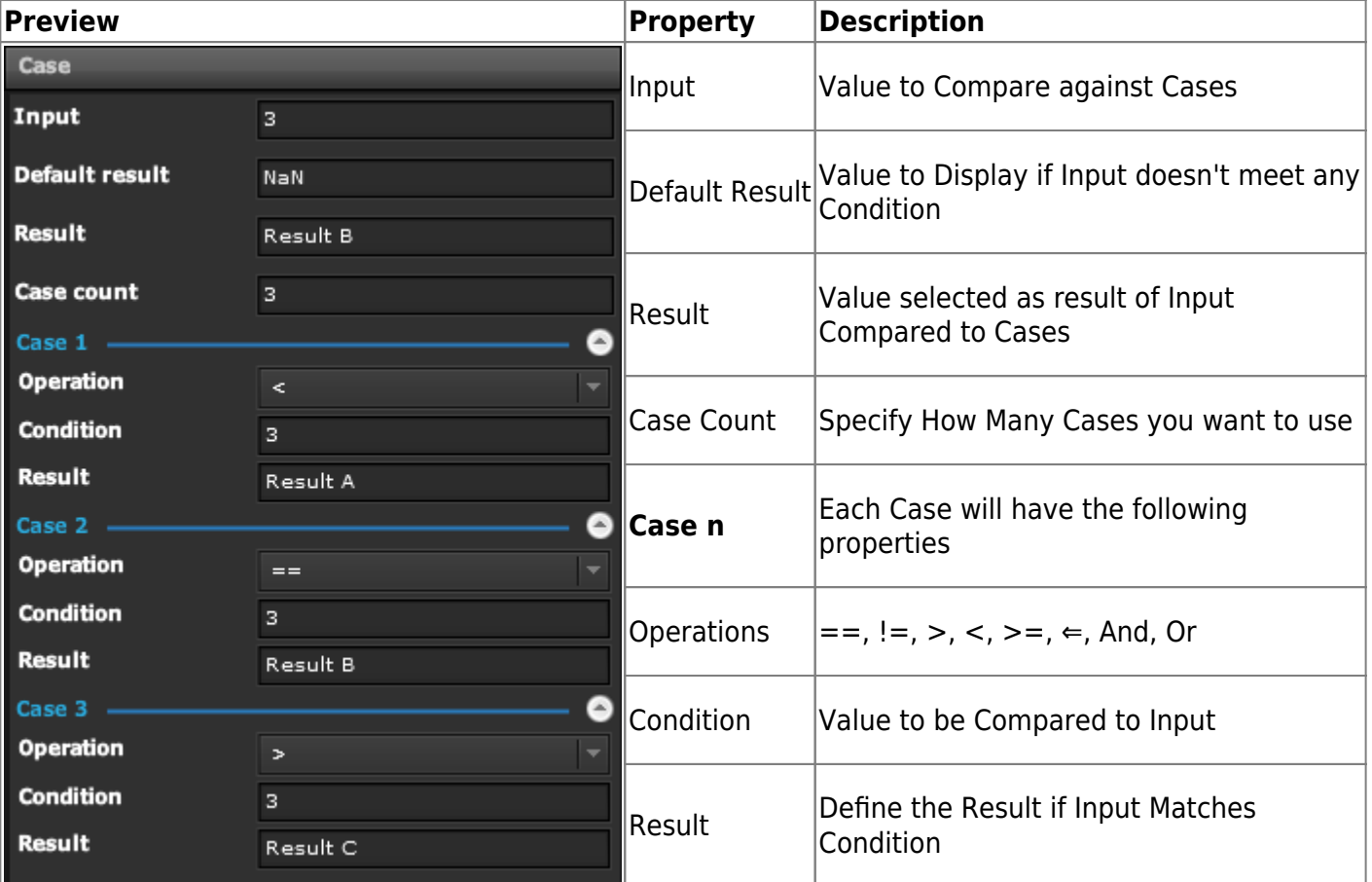

## **Demo**

From: <https://wiki.dglogik.com/>- **DGLogik**

Permanent link: **[https://wiki.dglogik.com/dglux\\_v2\\_wiki:widgets:data\\_category:case\\_block](https://wiki.dglogik.com/dglux_v2_wiki:widgets:data_category:case_block)**

Last update: **2021/09/20 14:51**

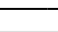

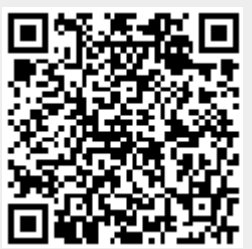